**Построение и анализ алгоритмов Лекция 1** 

Исчерпывающий поиск в комбинаторных алгоритмах

1. Темы лекций, лаб. и курсовой работ 2.Поиск с возвращением. Общая схема (алгоритм).

- 3. Задача о ферзях.
- 4.Оценка сложности. Метод Монте-Карло.
- 5. Другие способы программирования.

### Темы лекций

- 1. Поиск с возвращением. Задача о ферзях. Оценка методом Монте-Карло.
- 2. Метод ветвей и границ. Общая схема. Задача коммивояжёра (ЗК).
- 3. Метод ветвей и границ. ЗК (продолжение). Приближённые решения.
- 4. Динамическое программирование. Идея и общая схема. Оптимальное умножение матриц.
- 5. Динамическое программирование. Оптимальные БДП. Хорошие БДП. Аналогии.

### Продолжение

- 6. Графы и структуры данных. Задачи связности.
- 7. Остовные деревья графа. Алгоритм Краскала. Алгоритм ЯПД.
- 8. Непересекающиеся подмножества.
- 9. Обходы графа. Алгоритм Борувки для МОД.
- 10. МОД как приближение в ЗК. *Двусвязные* компоненты (применение обхода в глубину).
	- 11. ПВГ в орграфах. Топологическая сортировка. Сильно связные компоненты.
- 12. Кратчайшие пути в графе (1).
- 13. Кратчайшие пути в графе (2).

### Лабораторные работы и курсовая работа

<u>Задание 1.</u>

Алгоритмы сортировки, частичного упорядочения, хеширования.

<u>Задание 2.</u>

Перебор с возвращением (Backtracking).

Задание 3.

Метод ветвей и границ

Задание 4.

Динамическое программирование.

#### Курсовая работа (**КР): Алгоритмы на графах.**

Исчерпывающий поиск в комбинаторных алгоритмах Поиск с возвращением = = Перебор с возвратом = = Backtracking

Пример. Поиск пути в лабиринте

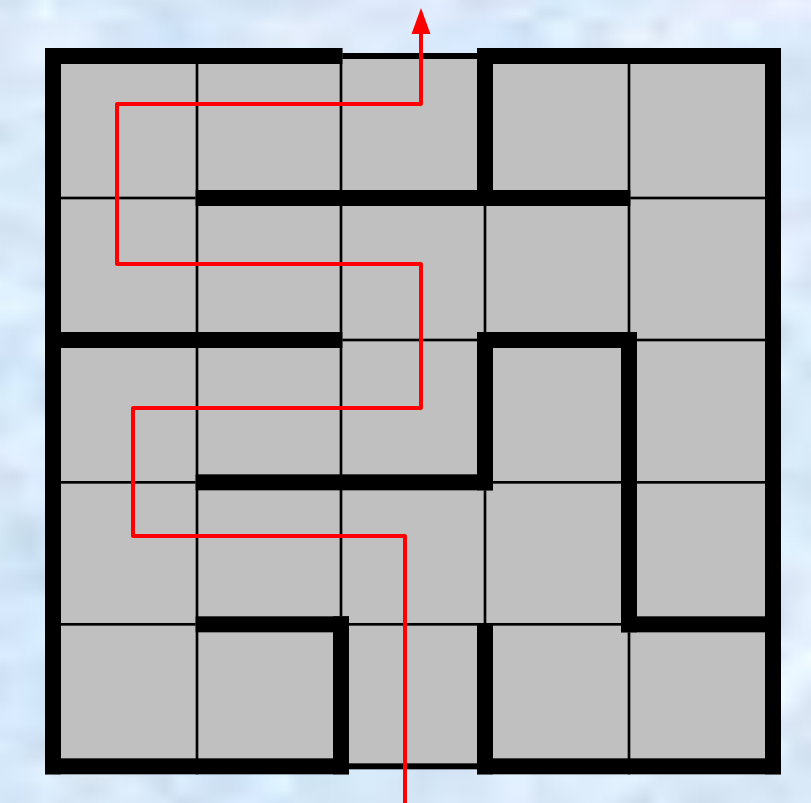

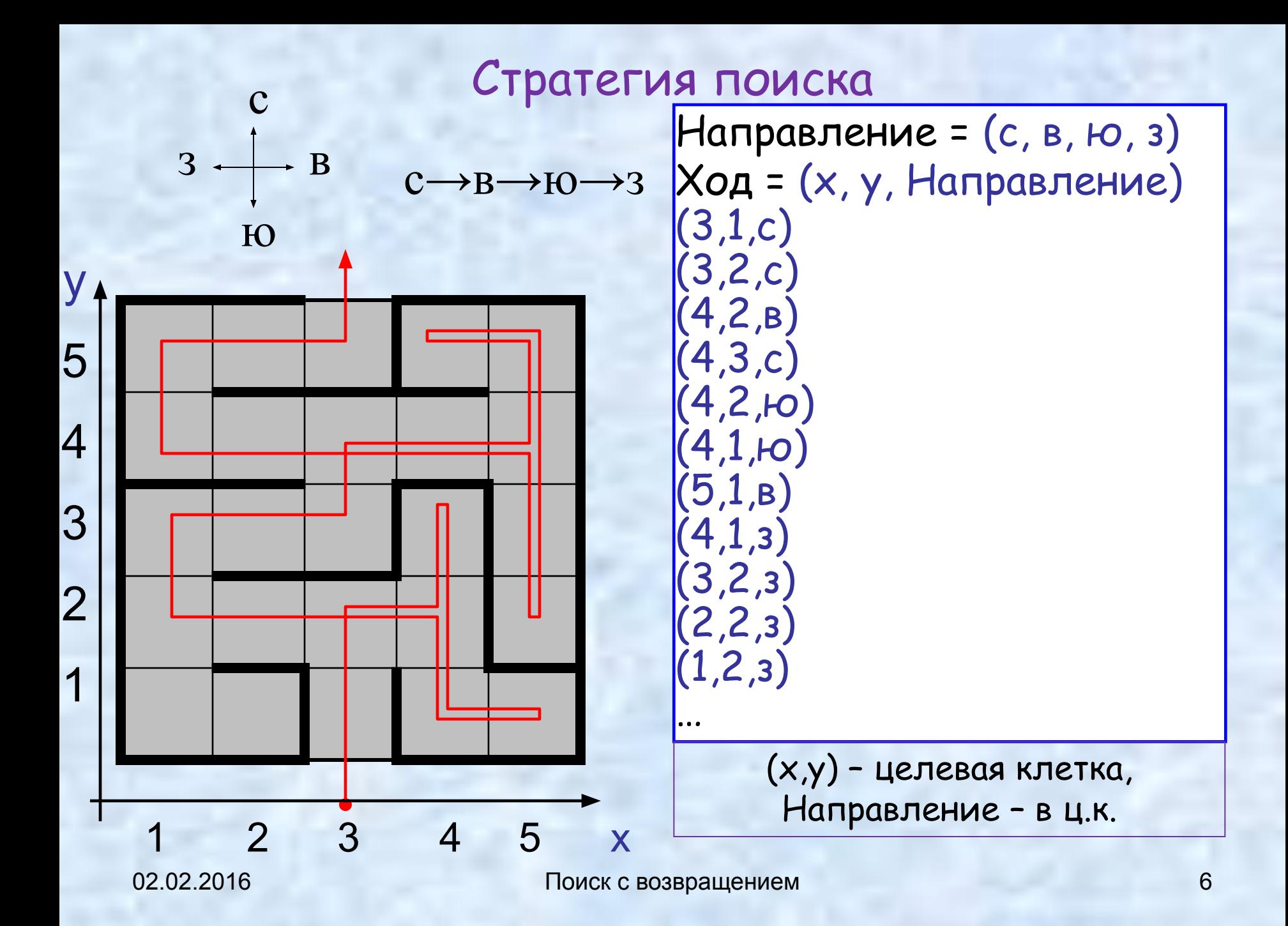

#### Общий алгоритм

Решение вида (a<sub>1</sub>, a<sub>2</sub>, a<sub>3</sub>, …, a<sub>n</sub>) n – конечно, но, вообще говоря, заранее не известно  $\forall a_i \in A_i$ : A<sub>i</sub> - конечное линейно упорядоченное множество Исчерпываем все элементы множества  $A_1^\times A_2^\times A_3^\times ... \times A_{j}^\times$  $i = 0 \rightarrow ()$  $i = 1; S_1 \subset A_1; a_1 \in S_1; ( ) \rightarrow (a_1)$ i = 2;  $S_2$  ⊂ A<sub>2</sub>;  $a_2$  ∈  $S_2$ ;  $(a_1)$  →  $(a_1, a_2)$ … i = k;  $S_k$  ⊂ A<sub>k</sub>;  $a_k$  ∈  $S_k$ ;  $(a_1,..., a_{k-1})$  →  $(a_1,..., a_{k-1}, a_k)$ При  $S_k = \emptyset$  **backtrack** и новый выбор  $a_{k-1} \in S_{k-1}$ ;

### Обход дерева

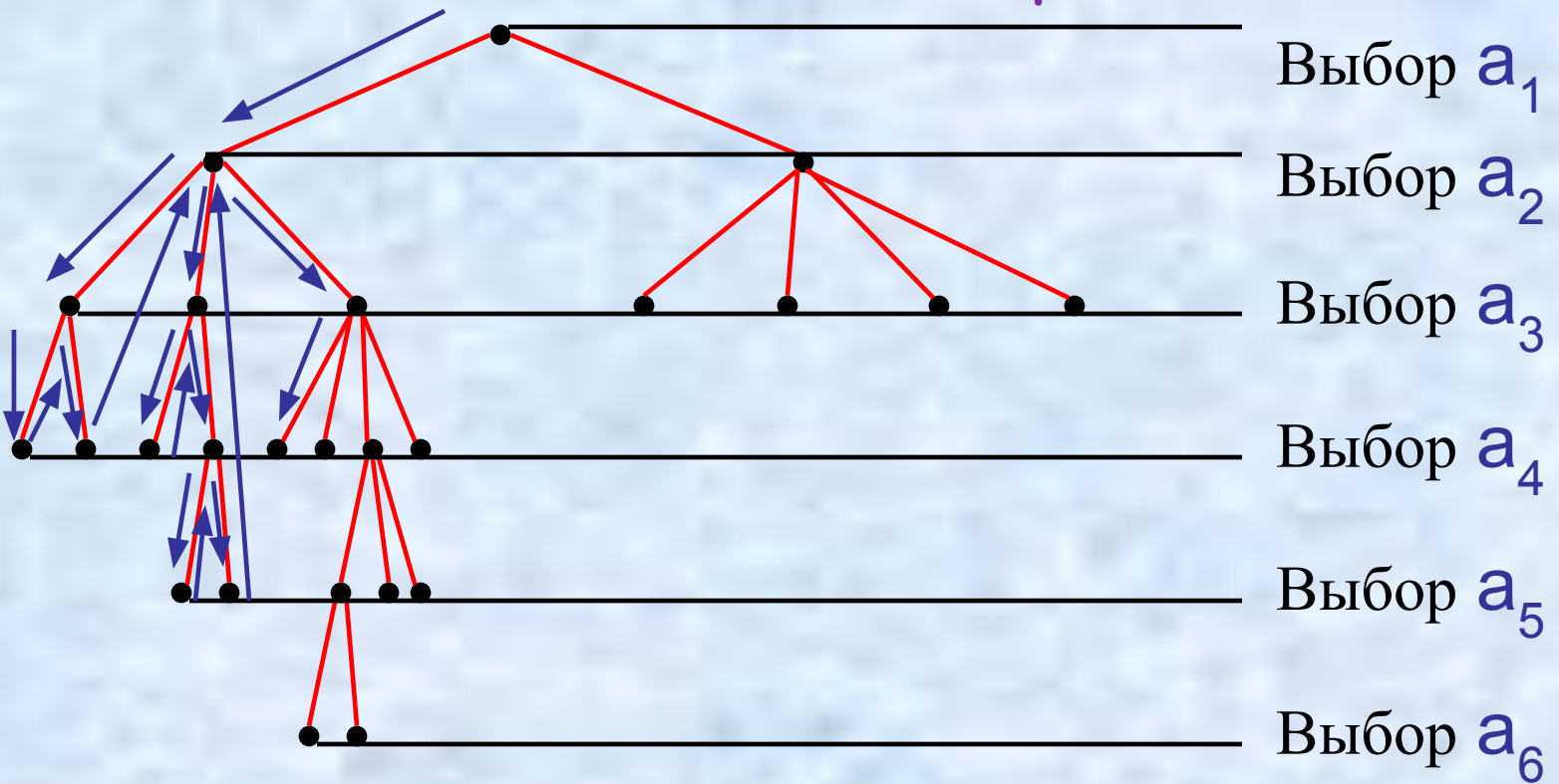

Прямой порядок обхода дерева. Тупики.

#### Общий алгоритм

 $S_1 = A_1$ ;  $k = 1$ ; count = 0; **while** (k>0) { //пока не все решения найдены  **while**  $(S_k \models \emptyset)$  {

/ *переход к следующему уровня в следующему* уровня следующему уровня следующему уровня следующему уровня следующему у

// продвижение вперёд

**}** } // end while продвижения вперёд k --; // backtrack } //все решения найдены; count – число обследованных узлов

k ++;

вычисли производить Sky и стали в сервисов и стали в сервисов с сервисов с сервисов с сервисов с сервисов с се<br>В сервисов с сервисов с сервисов с сервисов с сервисов с сервисов с сервисов с сервисов с сервисов с сервисов

### Пример задачи, решаемой алгоритмом по этой схеме

### Задача о ферзях

На шахматной доске размера n×n расставить максимальное число не атакующих друг друга ферзей.

2 3 4

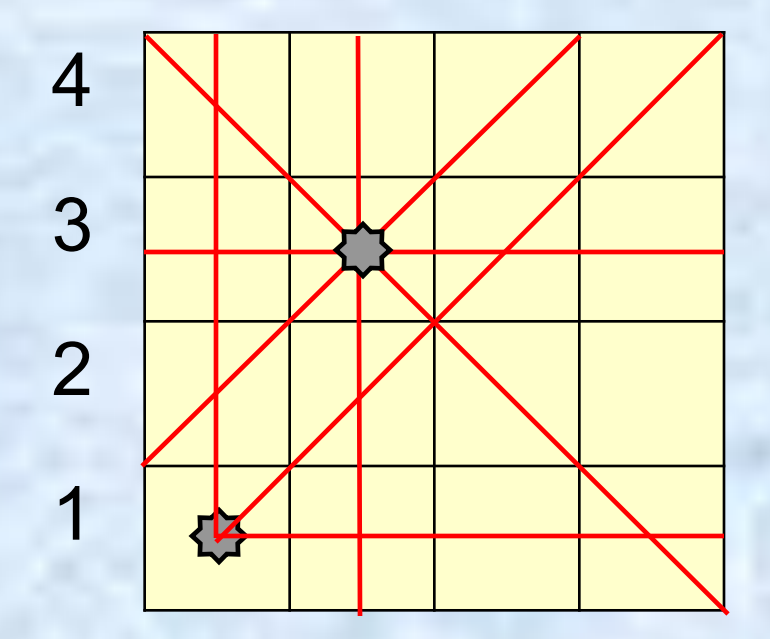

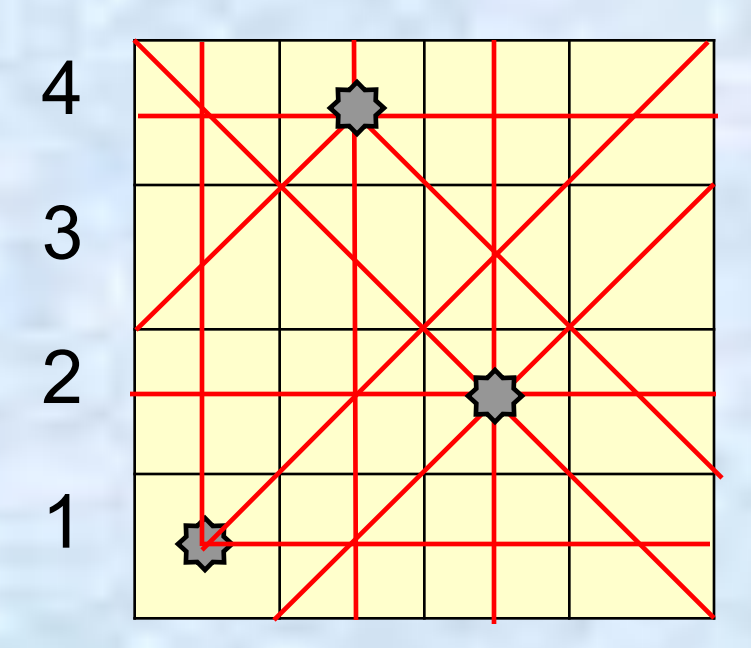

2 3 4

 $n =$ 

#### Продолжение

1 2 3 4

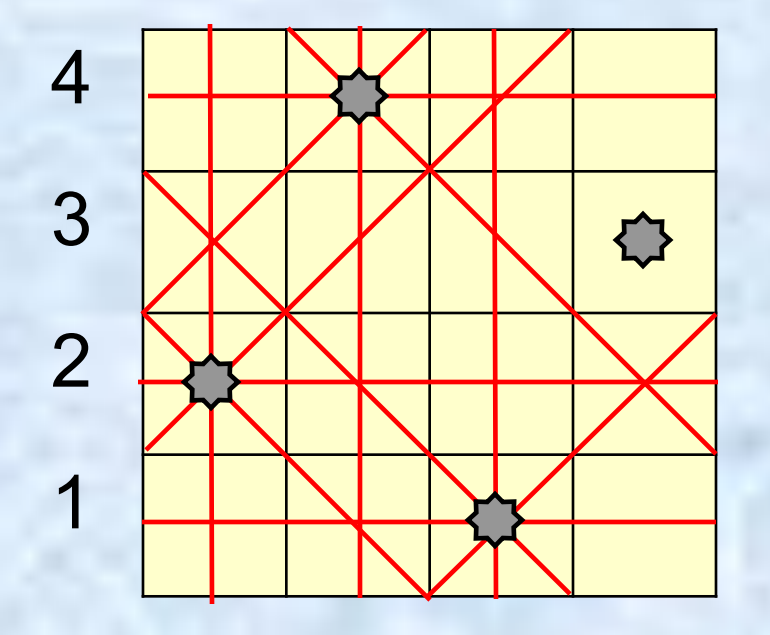

$$
Peu = (a_1, a_2, a_3, a_4)
$$

а<sub>і</sub> - номер горизонтали на i-ой вертикали

1 Решение = (2, 4, 1, 3)

02.02.2016 Поиск с возвращением 13

Наращивание (продолжение) решения  $(a_1, a_2, ..., a_{k-1})$  $a_k = (a_1, a_2, ..., a_{k-1}, a_k)$ 

- $\cdot$  a<sub>i</sub> = a<sub>k</sub> ферзи на одной горизонтали •  $|a_i - a_k| = |i - k|$  – ферзи на одной диагонали
- $\cdot$  i = k ферзи на одной вертикали

Ферзи i и k *ǿтǿкуют* друг друга:

Решение (a<sub>1</sub>, a<sub>2</sub>, …, a<sub>n</sub>)

Обсудить альтернативу.

Используется  $\boldsymbol{s}_\mathsf{k}$  - нижняя граница в А<sub>к</sub>, т.о. кандидаты в  $S_k$  выбираются из множества  $(s_k, s_k+1, ..., n)$ , r.e.  $S_k \subset (s_k, s_k+1, ..., n)$ .

 $A_k = (1, 2, ..., n)$  – номера клеток вертикалей. Множество  $S_k$  явно не формируется, но, выбирая очередного кандидата  $a_{k} \in A_{k'}$ проверяем  $a_k \in S_k$ 

#### Альтернативное представление  $S_k$

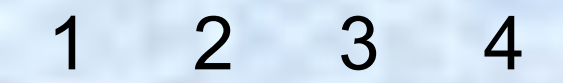

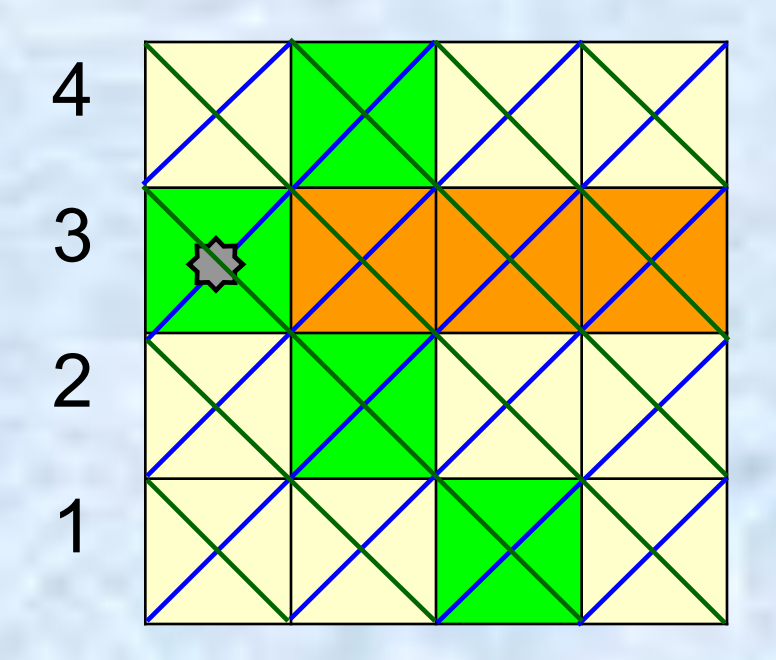

Горизонталей = *n* Диагоналей = 2(2*n* – 1)

### Проверка s[k]

```
bool noQueen (uns s, uns k) 
// ферзь не может быть поставлен в строку s столбца k
  { bool Flag = true;
  uns i = 1;
   while ((i<k) && Flag) {
      // Flag='ферзи [1..i) не атакуют поле <k,s>'
      // атакует ли ферзь из i-го столбца поле <k,s>?}
      Flag = ! ((a[i]==s) || (abs(a[i]-s)== k-i) );
      i++;
   } //end - while
   return (!Flag);
} // end noQueen
```
### Нахождение очередного свободного поля s[k]

/\*найти следующее наименьшее значение s[k], начиная с текущего s[k]; если такового нет, то s[k]=n+1 \*/

while ((s[k]<=n) && noQueen (s[k],k)) s[k]++;

### Реализация

```
02.02.2016 Поиск с возвращением 18
void queen1(const uns n)
  { pos s; 
\mathcal{N}s[k] - наименьший элемент множества Sk
  неопробованных (допустимых) значений
\star /
  uns count = 0; // счётчик обследованных 
     // узлов дерева поиска
  uns countS = 0; // счётчик найденых
  решений
  a[1] = 1; s[1] = 1;
  uns k = 1;
```

```
while (k>0) {
    while ((k>=1) && (s[k]<=n)) {
       a[k] = s[k]; s[k]++;
       // найти следующее наименьшее значение s[k]
        while ((s[k]<=n) && noQueen (s[k],k)) s[k]++;
            count++;
            if (k==n) {countS++; …} //решение найдено - фиксировать !
            else {// переход к следующей вертикали 
           k++;
           s[k]= 1;
           //найти следующее наименьшее значение s[k],
           while ((s[k] \leq n) && noQueen (s[k], k)) s[k]++;
            }
        }
        k--; // backtrack
    }
```
# Демонстрация

### Усовершенствования: пояснения к инициализации Вращения и отражения

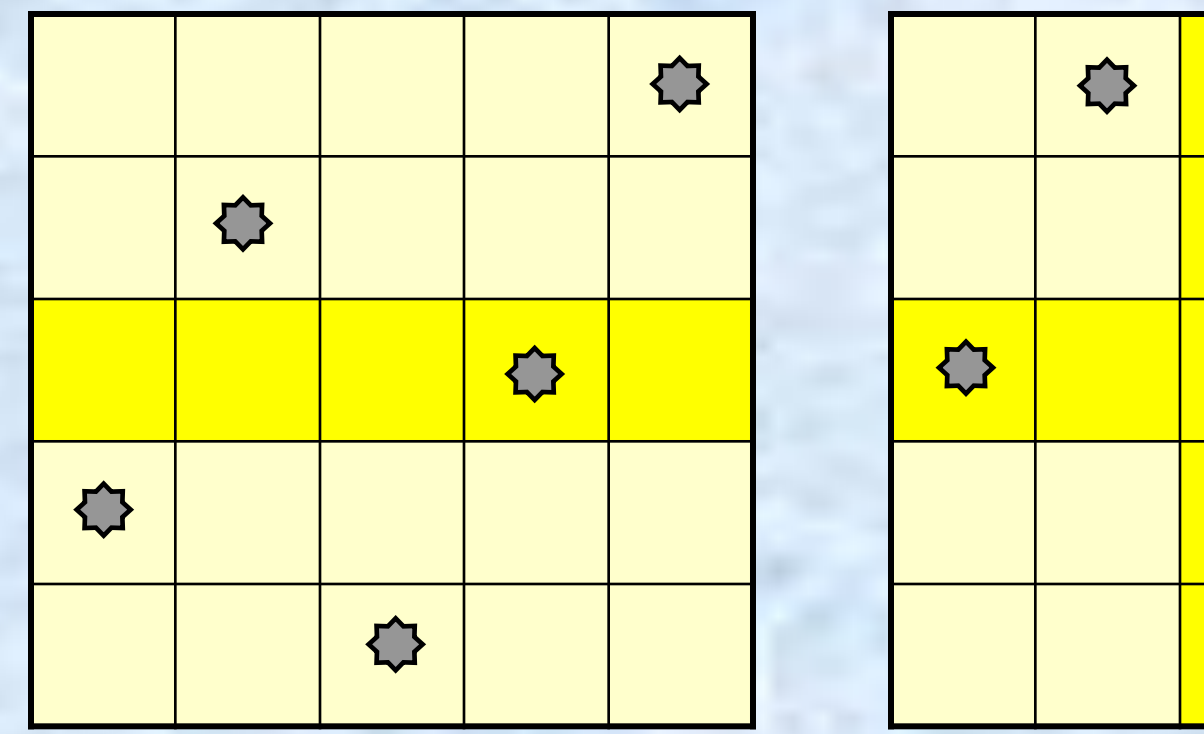

 $\left\{ \right\}$  $\{ \ \}$  $\overline{\mathbf{C}}$ 

2 4 1 3 5 3 5 2 4 1

### Усовершенствования: пояснения к инициализации Вращения и отражения

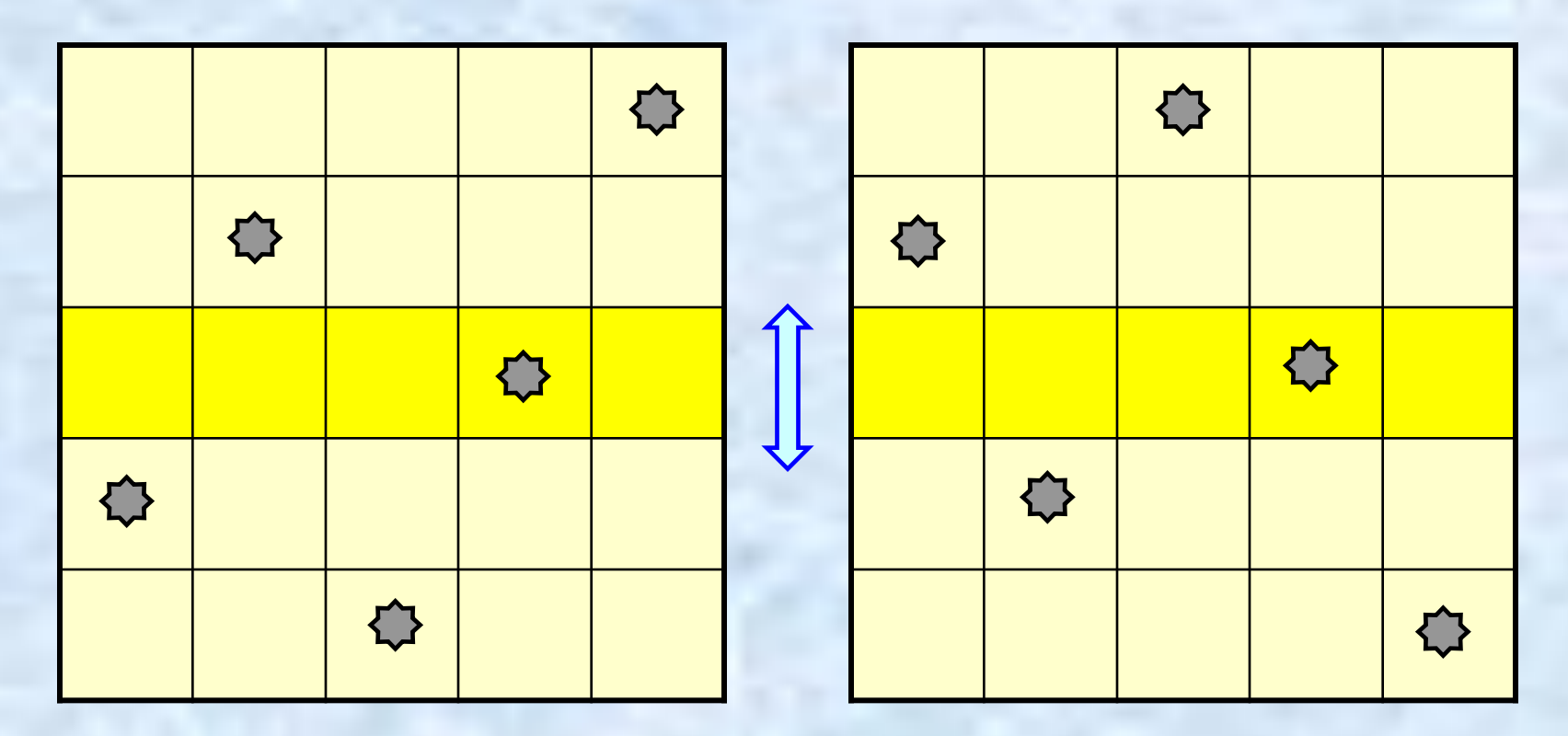

2 4 1 3 5 4 2 5 3 1

### Усовершенствования: пояснения к инициализации Вращения и отражения

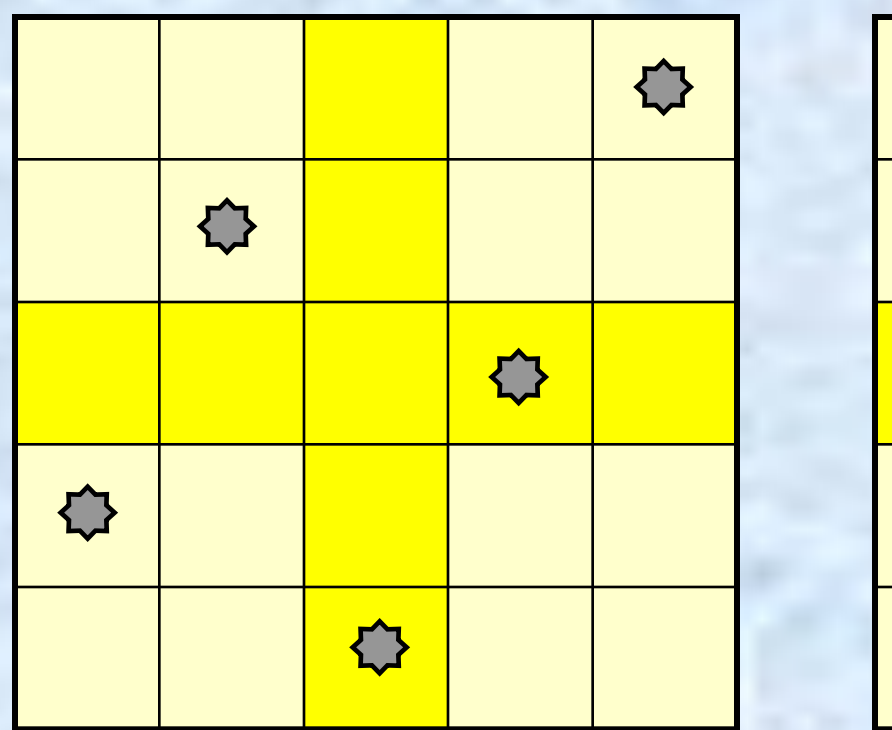

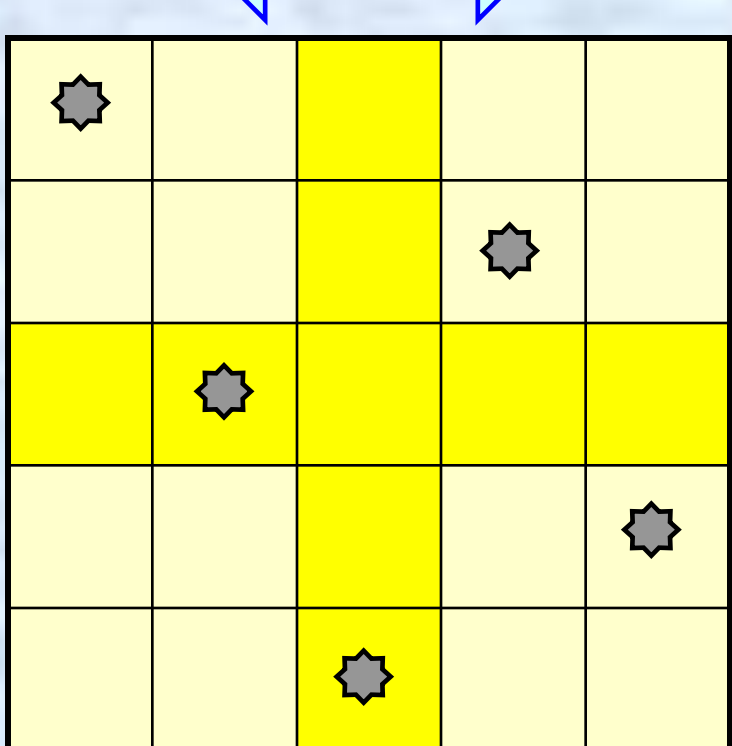

### 2 4 1 3 5 5 3 1 4 2 Отсечение и склеивание ветвей

02.02.2016 Поиск с возвращением 23

#### Усовершенствования

void queen1(const uns n) {pos s; //s[k] - наименьший элемент множества Sk //неопробованных (допустимых) значений uns count = 1; // счётчик обследованных узлов uns countS = 0; // счётчик найденных решений uns n div  $2 = n/2$ ;  $a[1] = 2$ ;  $s[1] = 3$ ; uns  $k = 2$ ;  $s[2] = 4$ ; while (k>0){ while ( ((k>1) && (s[k]<=n)) || ((k==1) && (s[1]<=(n\_div\_2))) )  ${a[k]= s[k]}$  … }

### Подсчет вариантов

## n=8 Все возможные способы  $C(n^2|n) \approx 4.4*10^9$ В каждом столбце один  $n^{\circ} \approx 1.7*10^7$ + В каждой строке один n!  $\approx 4.0*10^4$ На каждой диагонали не более одного 2056

Усовершенствования (вращения и отражения) 801

#### Результаты

количество ферзей = 4 р е ш е н и я :  $1:: 2413$ всего вершин  $= 4$ количество ферзей = 5 р е ш е н и я : 1 :: 2 4 1 3 5 2 :: 2 5 3 1 4 всего вершин = 11 количество ферзей = 6 р е ш е н и я : 1 :: 2 4 6 1 3 5 2 :: 3 6 2 5 1 4 всего вершин = 54

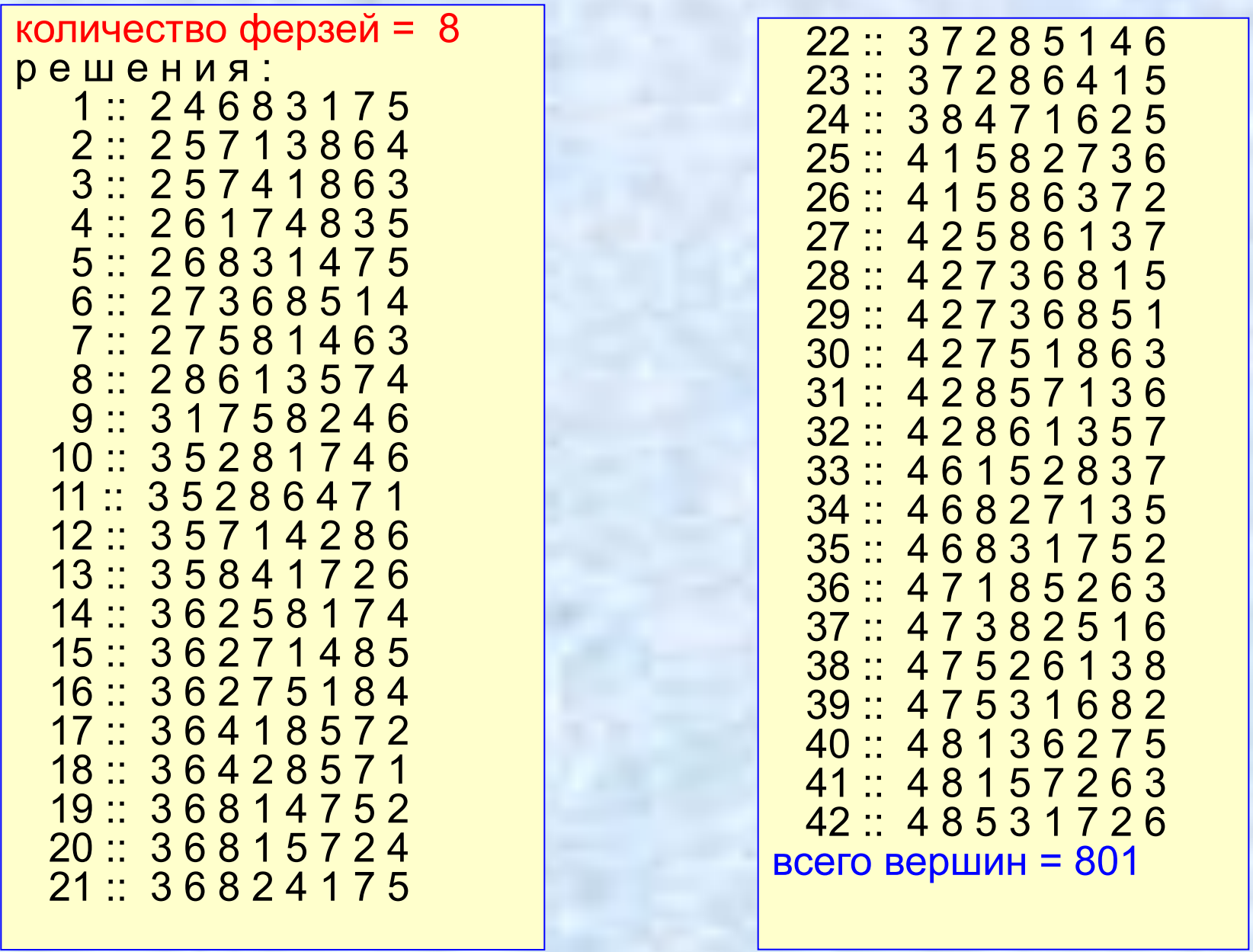

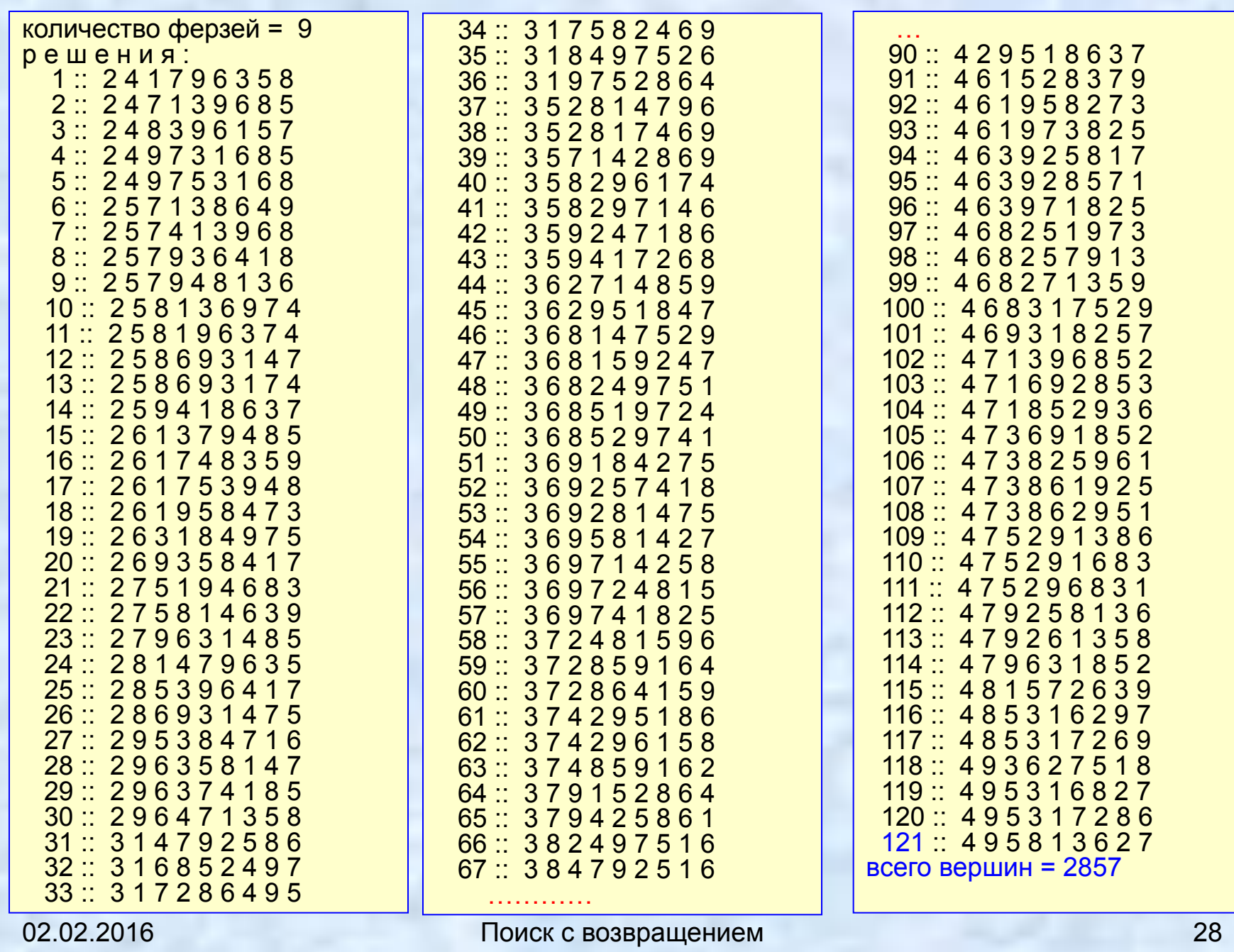

 $\mu(A_i)$  - мощность множества A<sub>i</sub> В лучшем случае  $\mu(A_i) \approx$  Const и тогда число узлов дерева  $\approx$   $C^{\prime\prime}$ 

 $l=1$ 

$$
\cong \prod_{i=1}^n \mu(A_i)
$$

### Оценка сложности выполнения Метод Монте-Карло

Число исследуемых узлов дерева

### Метод Монте-Карло

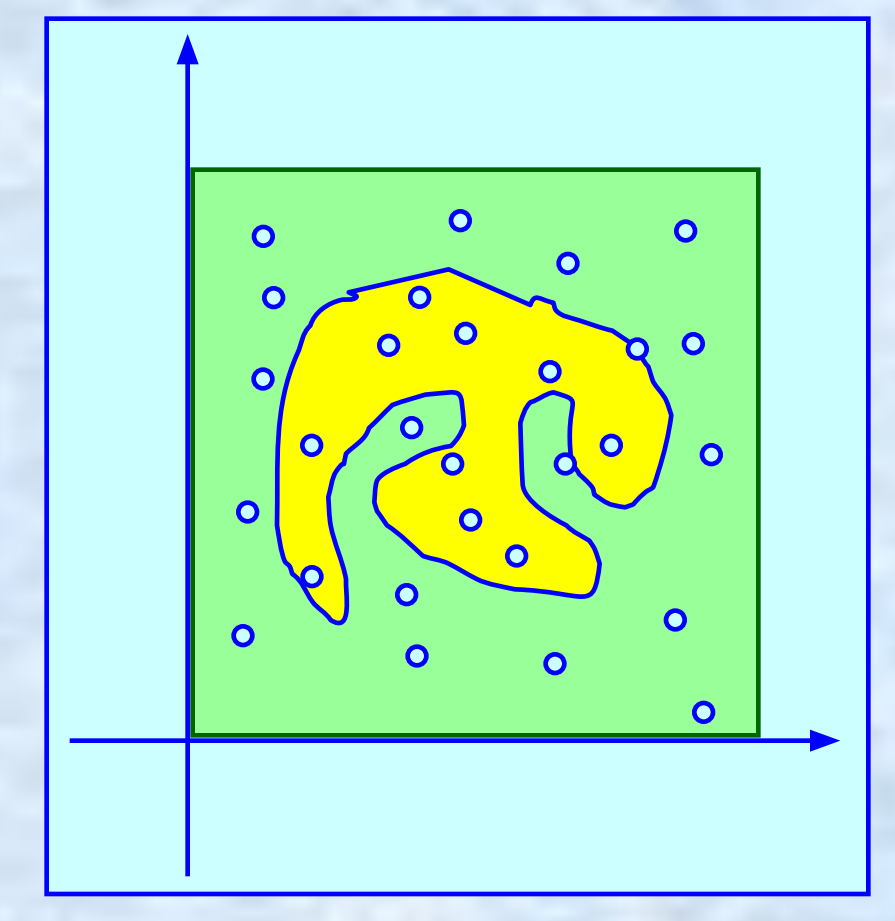

Оценка площади фигуры (интеграла)

Число точек внутри

Общее число точек

**\_\_\_\_\_\_\_\_\_\_\_\_\_\_\_\_\_\_\_\_\_\_\_\_\_\_\_\_\_\_\_\_\_\_\_\_\_\_\_\_\_\_\_\_\_\_**

### Оценка размеров дерева Пример: 20 узлов, без корня 19 (количество веток)

02.02.2016 Поиск с возвращением 31  $(4)$  2+2\*3+2\*3\*4=32 (4) (2) 2+2\*2+2\*2\*2=14 (3) 2+2\*2+2\*2\*3=18  $2+2*3+2*3*2=20$  $2+2*3+2*3*1=14$  (32+14+18)/3 = 64/3=21.3≈21  $(32+14+18+20+14)/5 = 98/5=19.6 \approx 20$ 

#### Схема испытания

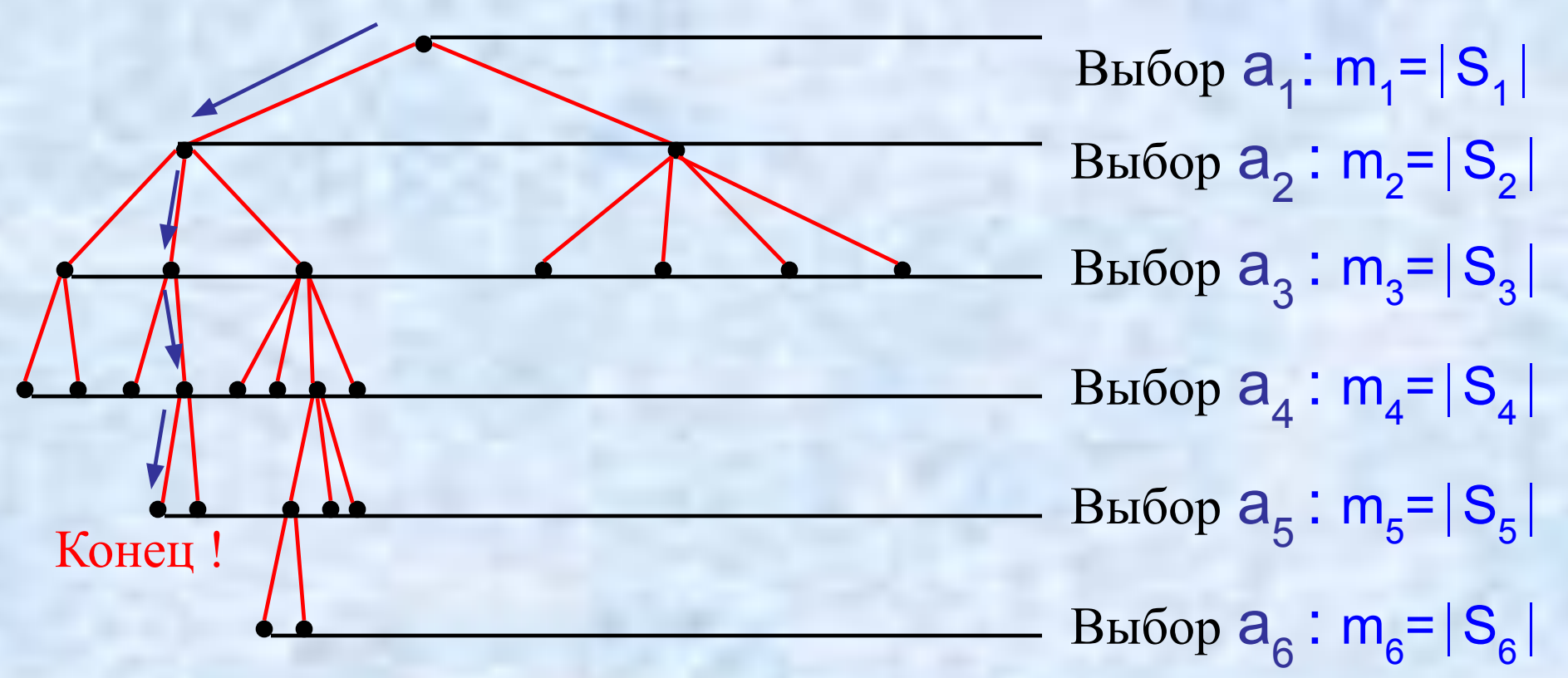

•При m<sub>k</sub> =  $|S_k|$ ≠ 0 выбор а<sub>к</sub> из S<sub>к</sub> случайный с вероятностью  $1/\mathsf{m}_{\mathsf{k}}$ .  $\blacksquare$ При  $m_k$  = 0 испытание заканчивается.

Схема испытания Случайная величина  $V = m_1 + m_1m_2 + m_1m_2m_3 + ... + m_1m_2...m_L$ Математическое ожидание E(V) = число узлов в дереве (отличных от корня) *Напоминание:* для случайной величины *x* с исходами *x*<sub>1</sub>, *x*<sub>2</sub>,…, *x*<sub>k</sub> и вероятностями *p*<sub>1</sub>, *p*<sub>2</sub>,…, *p*<sub>k</sub> математическое ожидание есть

$$
E(x) = \sum_{i=1}^{k} x_i p_i
$$
  

$$
p_i = \frac{1}{k} \Rightarrow E(x) = \frac{1}{k} \sum_{i=1}^{k} x_i
$$

# Внимание!

На следующих слайдах 35-39 дано обоснование схемы Монте-Карло (сл.40).

Это для студентов, которые хотят понять, почему эта схема будет работать!

 $=$   $v_i$ 

j

j

 $x_{v_{j-1}} x_{v_1} x_{v_1}$ 

 $\times v_{j-1} \times ... \times v_1 \times \mu(v_1) = v_j$ 

*Покажем, что* E(V) = число узлов в дереве

1) функция на дереве T (не случайная)

 $\mu(x) = \begin{cases} 1, & \text{ec$\text{III}$} x = root(T) \\ v \times \mu(\text{oreu}(x)), & \text{ec$\text{III}$} x \neq root(T) \end{cases}$ 

где ν - число братьев *x,* включая самого *x*  (т.е. число сыновей узла отец(*x*) )

Пусть путь от корня к узлу *x* есть v1 ,  $V_2$ , ,  $..., V_j$ тогла

$$
\mu(x) = \mu(v_j) = v_j \times \mu(v_{j-1}) = v_j \times v_{j-1} \times \mu(v_{j-2}) = \dots =
$$

$$
1 \text{ y} \cup 1 \text{ y} \cup 1 \text
$$

$$
(\text{C1D II}) \text{I1D II} \times \text{C1D } \text{V}_1, \text{V}_2, \ldots, \text{V}_j, \text{I0I}
$$

02.02.2016 Поиск с возвращением 36 Пример **а**  $b \sim c$  $d \not\sim$  e  $d \not\sim$  f g  $d \not\sim$   $d \not\sim$ i j k l m n o p q r s t  $\mu(a) = 1$ ,  $\mu(b) = \mu(c) = 2$ ,  $\mu(d) = \mu(e) = \mu(f) = 2*3=6$ ,  $\mu(g)$ =  $\mu(h)$ = 4,  $\mu(i)$ =  $\mu(j)$ = 12,  $\mu(k)$ =  $\mu(l)$ =  $\mu(m)$ =  $\mu(n)$ = 24,  $\mu(o)$ = 6,  $\mu(p)$ =  $\mu(q)$ = 8,  $\mu(r)$  =  $\mu(s)$  =  $\mu(t)$  = 12

2) Функция «индикатор», описывающая случайность 1, если узел *x* пройден при испытании  $I(x) =$ 0, если узел *x не* пройден при испытании Случайное событие = «*узел x пройден*», а I(x) − *случайная величина* ∈{0,1}

> Вероятность дойти до узла <mark>x = v<sub>j</sub> есть</mark>  $(1/m_{1}) \times (1/m_{2}) \times ... \times (1/m_{j})$

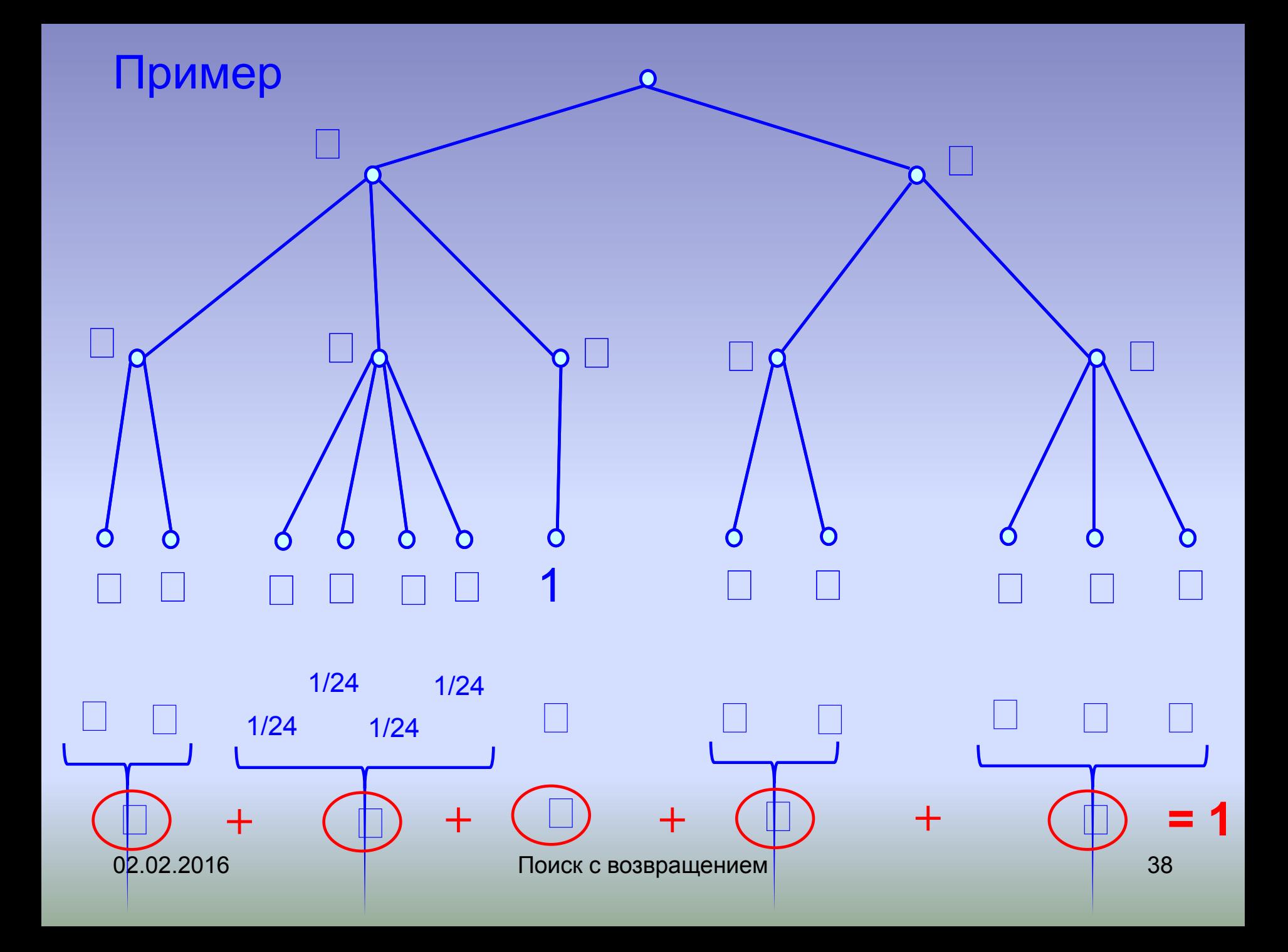

*Итак, покажем, что* E(V) = число узлов в дереве $V = m_1 + m_1 m_2 + ... + \prod_{i=1}^{n} m_i = \sum_{i=1}^{n} \mu(x)I(x)$  $i=1$  $x \in T$  $x \neq root(T)$  $E(V) = \sum_{\stackrel{x \in T}{x \neq root(T)}} \mu(x) E(I(x)) = \sum_{\stackrel{x \in T}{x \neq root(T)}} \mu(x) \frac{1}{\mu(x)} =$ = число узлов в дереве, поскольку  $E(I(x)) = Pr(I(x) = 1) \cdot 1 + Pr(I(x) = 0) \cdot 0 =$  $= Pr(I(x) = 1) = \frac{1}{\mu(x)}$ 

#### Общий алгоритм

```
// Монте-Карло
SV = 0; // M – число испытаний
for (i = 1; i<=M; i++) {
    k = 1; S_1 = A_1; m_1 = |S_1|;Sum = 0; Prod = 1;
   while (m_k \neq 0) {
        { //продвижение вперёд
        \textsf{Prod*} = \mathsf{m}_{k'}Sum+ = Prod;
        а<sub>к</sub> = случайный выбор очередного элемента из S<sub>k</sub>;
        k + 1;
вычислить S_kи m<sub>k</sub>;
    } 
    SV := SV + Sum; //добав. рез. очередного испытания
} // end - for
V = SV/M;
```

```
begin { MonteCarlo }
Randomize; n div 2 := n div 2; all := 0;
 for iExp:=1 to nExp do
begin { очередное испытание }
   m k := n div 2 - 1; num := Random ( m k ) + 1;
   a[1] := 1 + num; k := 2; prod := m k; sum := prod; FormSk ( k, m_k, S_k );
    while m_k<>0 do
    begin
      prod := prod^*m_k; sum := sum + prod;
      num := Random ( m k ) + 1; a[k] := S k[num];
      k := k + 1; FormSk ( k, m_k, S_k );
    end {while};
   all := all + sumend {for};
v := all/nExpend { MonteCarlo };
```
 **procedure** FormSk ( k: Nat; **var** m\_k: Nat0; **var** S\_k: pos ); { формирует "множество" (вектор) S\_k возможных ходов и его мощность m  $k$ ; если S  $k$  пусто, то m  $k=0$  } **var** s: Nat; **begin** m  $k := 0$ ; **for** s:=1 **to** n **do if not** NoQueen( k, s) **then begin** { можно ставить } m  $k := m k + 1;$ S  $k[m k] := s$  **end**; **end** {FormSk};

### См. файлы с результатами

- Queen
- Queen\_re

## Backtracking. Другие способы программирования

### 1. Рекурсивный подход

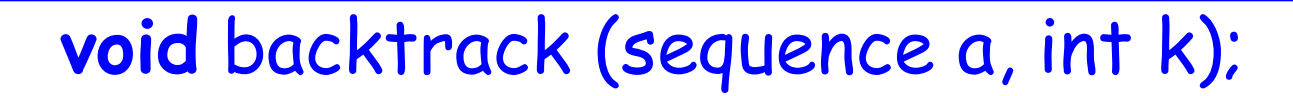

$$
// a = (a_1, a_2, ..., a_{k-1})
$$
 - частичное решение

k − 1

k

```
void backtrack (sequence a, int k)
// а = (a<sub>1</sub>, a<sub>2</sub>, …,a<sub>k-1</sub>) – частичное решение
{
   if (a – рȄшȄниȄ) {фиксироȁǿть a;}
   else {
    вычислить S<sub>k</sub>;
    for (\forall b \in S_k) backtrack ( postfix (a, b), k+1 );
 }
} // end - backtrack
```
### $\sqrt{C}$ тарт:\*/ k = 1; a = Create; backtrack (a, k);

### 2. Макрокоманды

Уменьшение «накладных расходов» (все решения одной длины n) Макрокоманда  $\mathsf{CODE}_k$ : вычислить  $\mathsf{S}_k$ ;  $L_k$ : if  $S_k$  =  $\emptyset$  **then goto**  $L_{k-1}$ ; а<sub>к</sub> = очередной элемент из S<sub>k</sub>;  $S_k := S_k - \{a_k\}$ ;

Цикл периода макрогенерации:  
\n
$$
\begin{array}{r}\n for (k = 1; k<=n; k++) CODEk;\n\hline\n\langle CODEi;\n\alpha\n\end{array}
$$
\n
$$
\begin{array}{r}\n (CODEi;\n\alpha\n\end{array}
$$
\n
$$
\begin{array}{r}\n (CODEk;\n\alpha\n\end{array}
$$
\n
$$
\begin{array}{r}\n (CODEk;\n\end{array}
$$
\n
$$
\begin{array}{r}\n (CODEk;\n\end{array}
$$
\n
$$
\begin{array}{r}\n (CODEk;\n\end{array}
$$
\n
$$
\begin{array}{r}\n (CODEk;\n\end{array}
$$
\n
$$
\begin{array}{r}\n (CODEk;\n\end{array}
$$
\n
$$
\begin{array}{r}\n (CODEk;\n\end{array}
$$
\n
$$
\begin{array}{r}\n (CODEk;\n\end{array}
$$
\n
$$
\begin{array}{r}\n (CODEk;\n\end{array}
$$

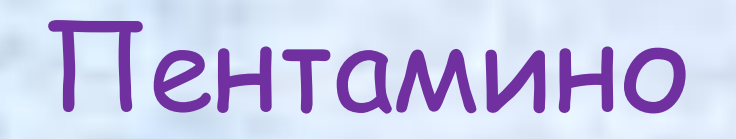

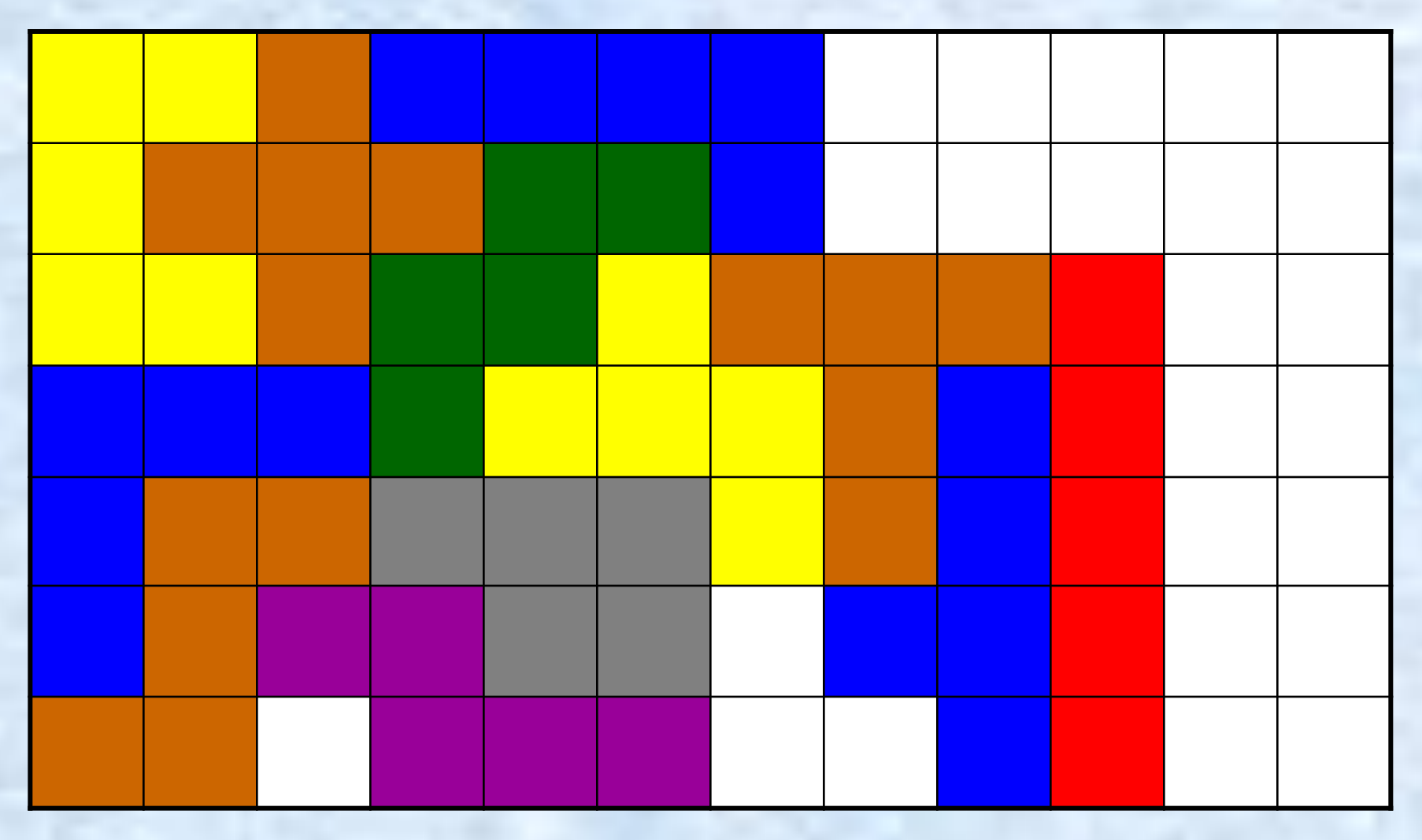

### Пентамино

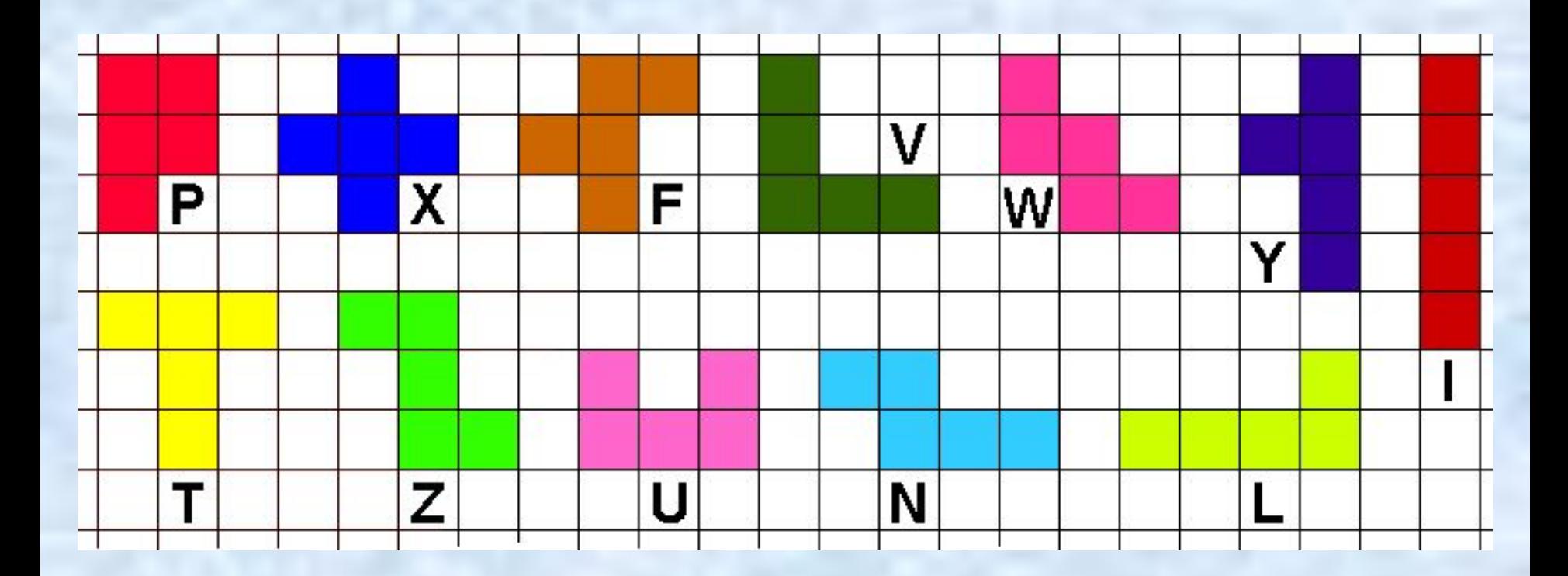

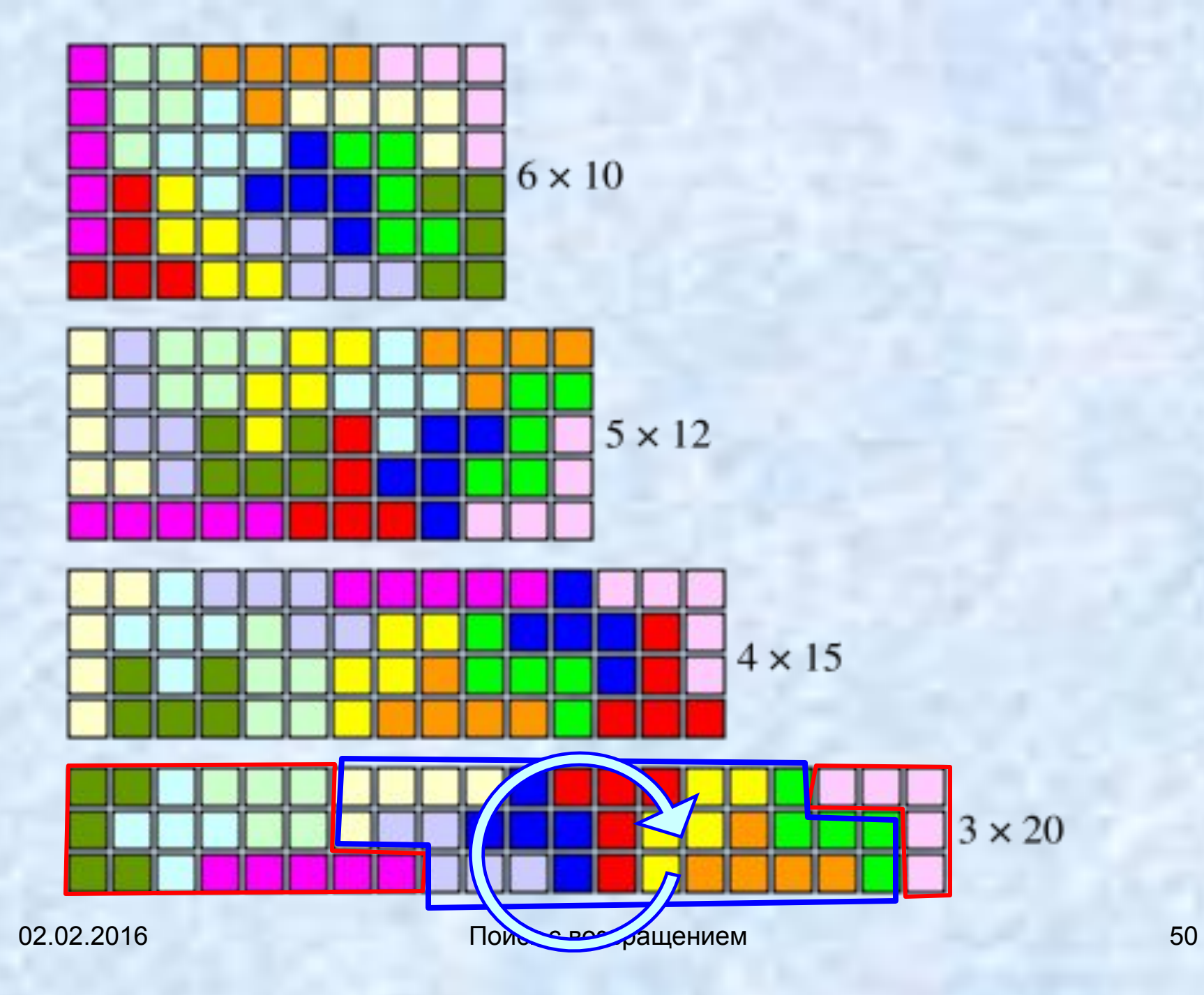

Для случая 6×10 эту задачу впервые решил в 1965 году Джон Флетчер [1]. Существует ровно 2339 различных укладок пентамино в прямоугольник 6×10, не считая поворотов и отражений целого прямоугольника, но считая повороты и отражения его частей

(иногда внутри прямоугольника образуется *симмȄтричнǿя комȀинǿция фиȂур*, поворачивая которую, можно получить дополнительные решения; для прямоугольника 3×20, приведённого на рисунке, второе решение можно получить поворотом блока из 7 фигур, или, иначе говоря, если поменять местами четыре фигуры, крайние слева, и одну крайнюю справа, *см.* преды дущий слайд).

### Продолжение

Для прямоугольника 5×12 существует 1010 решений,

- 4×15 368 решений,
- 3×20 всего 2 решения.

John G. Fletcher (1965). "A program to solve the pentomino problem **by the recursive use of macros**". *Communications of the ACM* **8**, 621–623.

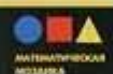

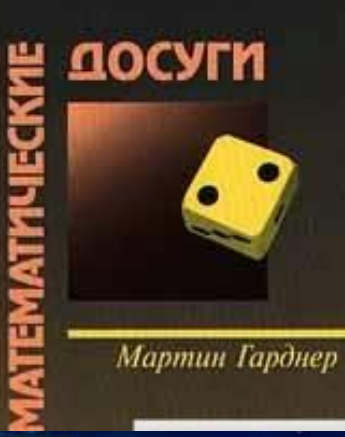

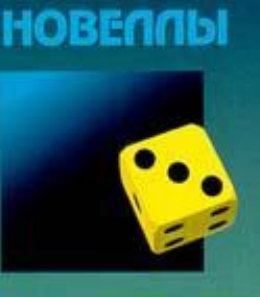

Мартин Гарднер

Издательство «Мир»

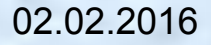

### **Мартин Гарднер**

The Mathemagic<br>and Pied Puzzler A Collection in Tribute to Martin Gardner

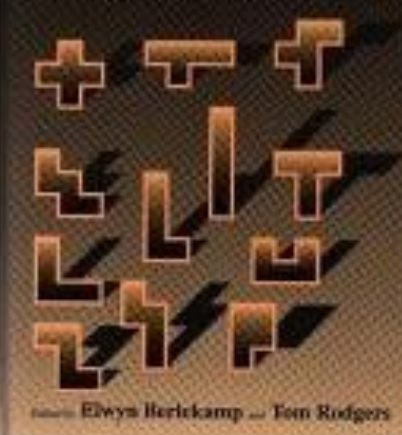

96.

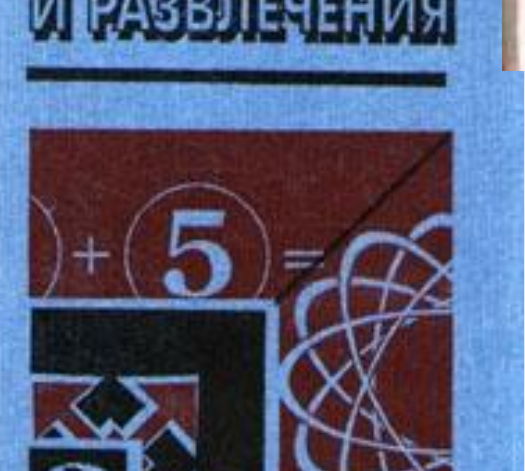

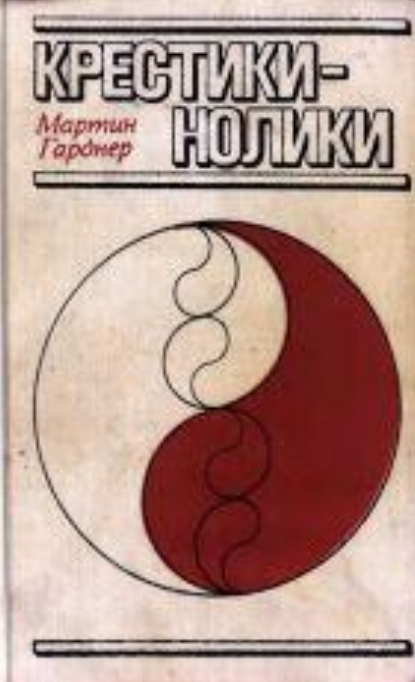

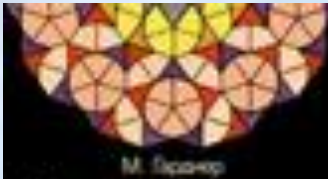

От мозаих Пенроуза н наденным шифрам

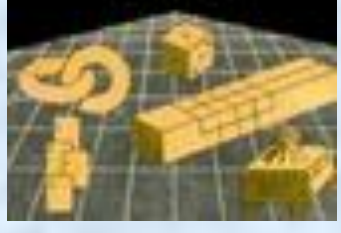

#### 02.02.2016 Видимири Поиск с возвращением 53

Поиск с возвращением

#### 54

# КОНЕЦ ЛЕКЦИИ КОНЕЦ ЛЕКЦИИ КОНЕЦ ЛЕКЦИИ

КОНЕЦ ЛЕКЦИИ КОНЕЦ ЛЕКЦИИ КОНЕЦ ЛЕКЦИИ КОНЕЦ ЛЕКЦИИ КОНЕЦ ЛЕКЦИИ